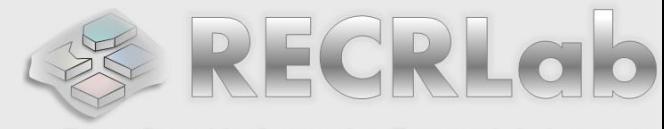

Reconiquiable Computing Research Laboratory

# **DIGITAL LOGIC DESIGN** VHDL Coding for FPGAs Unit 1

- ✓ DESIGN FLOW
- ✓ DATA TYPES
- ✓ LOGIC GATES IN VHDL
- ✓ TESTBENCH GENERATION
- ✓ XILINX: I/O ASSIGNMENT
- ✓ USE OF **std\_logic\_vector**

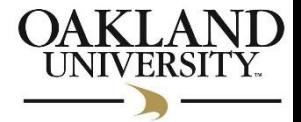

✓ DESIGN FLOW

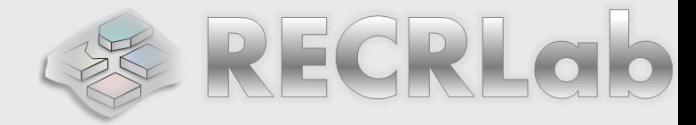

- **Design Entry:** The circuit is specified using a Hardware Description Language (e.g., VHDL, Verilog).
- **Functional Simulation**: Also called behavioral simulation. Here, we will only verify the logical operation of the circuit. Stimuli is provided to the logic circuit, so we can verify the outputs behave as we expect.
- **Physical Mapping**: The inputs/outputs of our digital circuit are mapped to specific pins of the FPGA.
- **Timing Simulation**: It simulates the circuit considering its timing behavior (delays between inputs and outputs)
- **Implementation**: A configuration file ('bitstream' file) is generated and then downloaded onto the FPGA configuration memory.

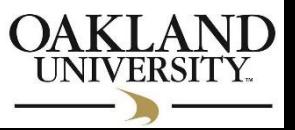

## ✓DESIGN FLOW (Vivado Software)

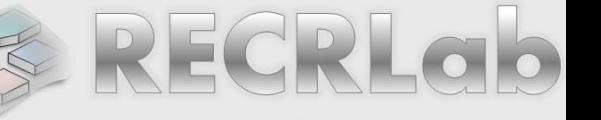

- **Synthesis**: In this step, the VHDL code is examined for syntax errors and warnings. While your code should be free of syntax errors, watch out for warnings and critical warnings. After this, we do behavioral simulation.
- **Simulate Behavioral Model:** We need to write a VHDL file called 'testbench' where we specify the stimuli to the logic circuit.
- **Implement Design** (Translate + Map + Place & Route)
- **Example 2 File:** Here, a configuration file or bitstream (.bit) is generated. This file will configure the FPGA so that the logic circuit is implemented on it.
- **Configure Target Device** (Programming): The bitstream file is written onto the FPGA configuration memory so that a digital circuit is materialized. At this stage, we can verify whether the hardware is actually working.

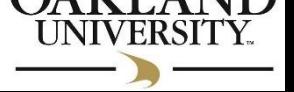

✓ LOGIC DATA TYPES

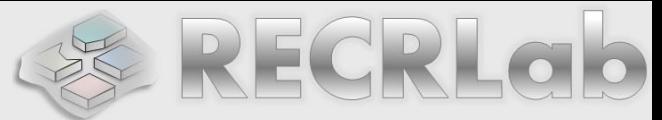

- **Type:** This is how data (digital signals or even abstract constructs like variables) is specified in VHDL. Though different standards are available, a common one is the IEEE std\_logic\_1164, that allows for these basic types:
	- std\_logic, std\_logic\_vector, std\_logic\_2d
		- The std\_logic type defines nine (9) possible states for a 1-bit signal:
			- 'U' : Uninitialized
			- **· 'X' : Forced Unknown**
			- $\blacksquare$  '0' : Zero
			- $\blacksquare$  '1' : One
			- 'Z' : High impedance
			- 'W' : Weak unknown
			- 'L' : Weak Zero
			- 'H' : Weak One
			- '-' : Don't care
- Other data types:
	- **Example 2** array (group of signals, or group of groups)
	- **E** integer, user-defined

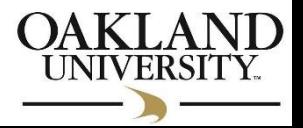

✓ LOGIC DATA TYPES:

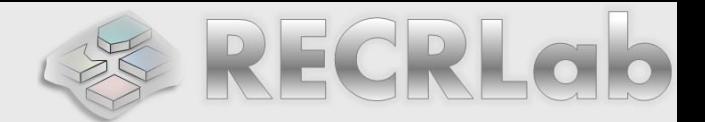

- **A digital circuit includes internal signals and external signals (also** called I/Os). In VHDL, I/O specification is called 'mode'.
- **Mode:** Physical characteristics of inputs/outputs of a logic circuit. The following modes are available in VHDL:
	- $\checkmark$  IN : Input port of a circuit
	- $\checkmark$  our : Output port of a circuit. VHDL syntax: in VHDL, it is not possible to feedback an output port to the input of the circuit.
	- $\checkmark$  INOUT : Bidirectional port (it can be an input or output at different times). It is very useful when implementing bidirectional buses.
- Daniel Llamocca  $\checkmark$  BUFFER : Output port. In VHDL, if we define an output signal as BUFFER, the signal can be fed back as an input of the circuit. However, vendor support is inconsistent.

✓ LOGIC GATES IN VHDL

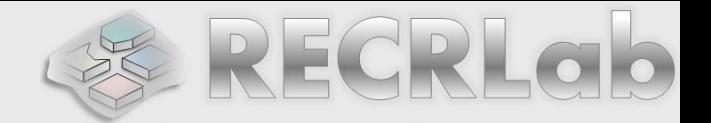

- **Inconductive Computing Research Leiborary** based on the following gates: **AND, OR, NOT, XOR, NAND, and NOR.**
- **EXAMPLE:** Write the VHDL code to implement the following circuit whose output is 'F':

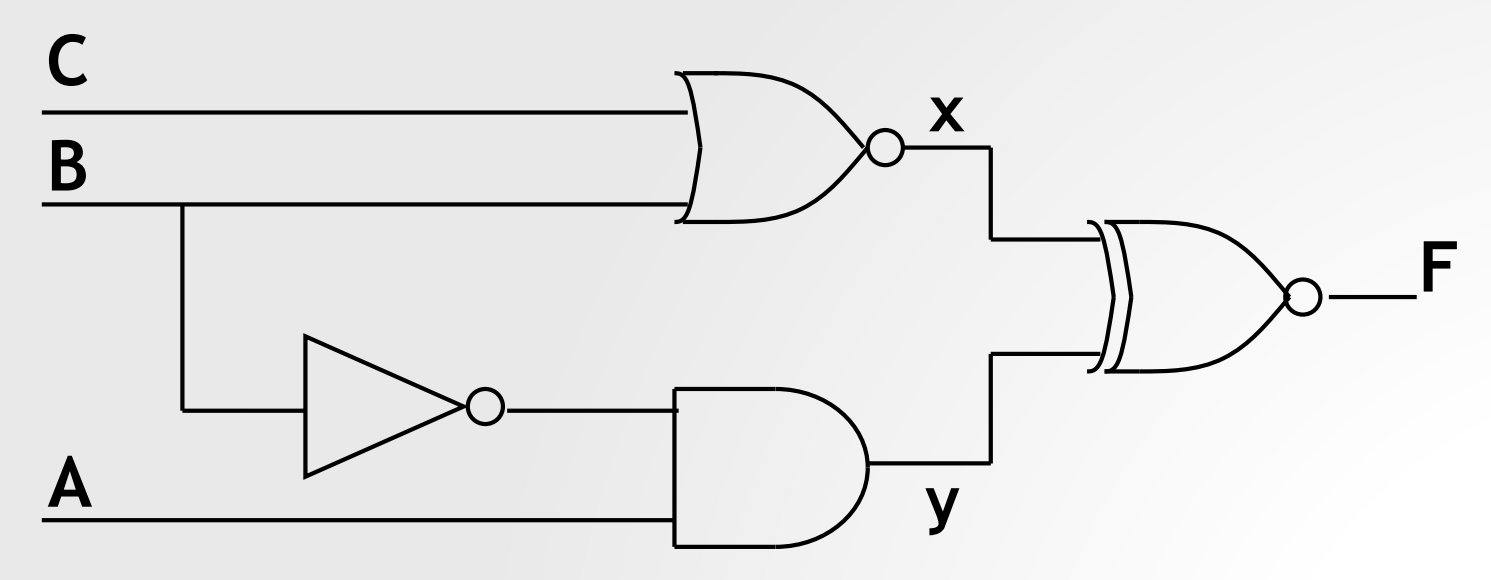

• **Note:** In VHDL, A B C are inputs (IN), F is an output (OUT), and x and y are internal signals ( $signal$ ).

✓ *LOGIC GATES IN VHDL*

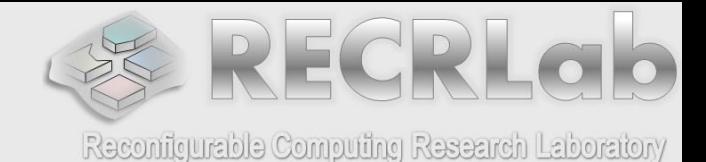

▪ **EXAMPLE:** VHDL code: *example.vhd*

```
library ieee;
use ieee.std_logic_1164.all;
```
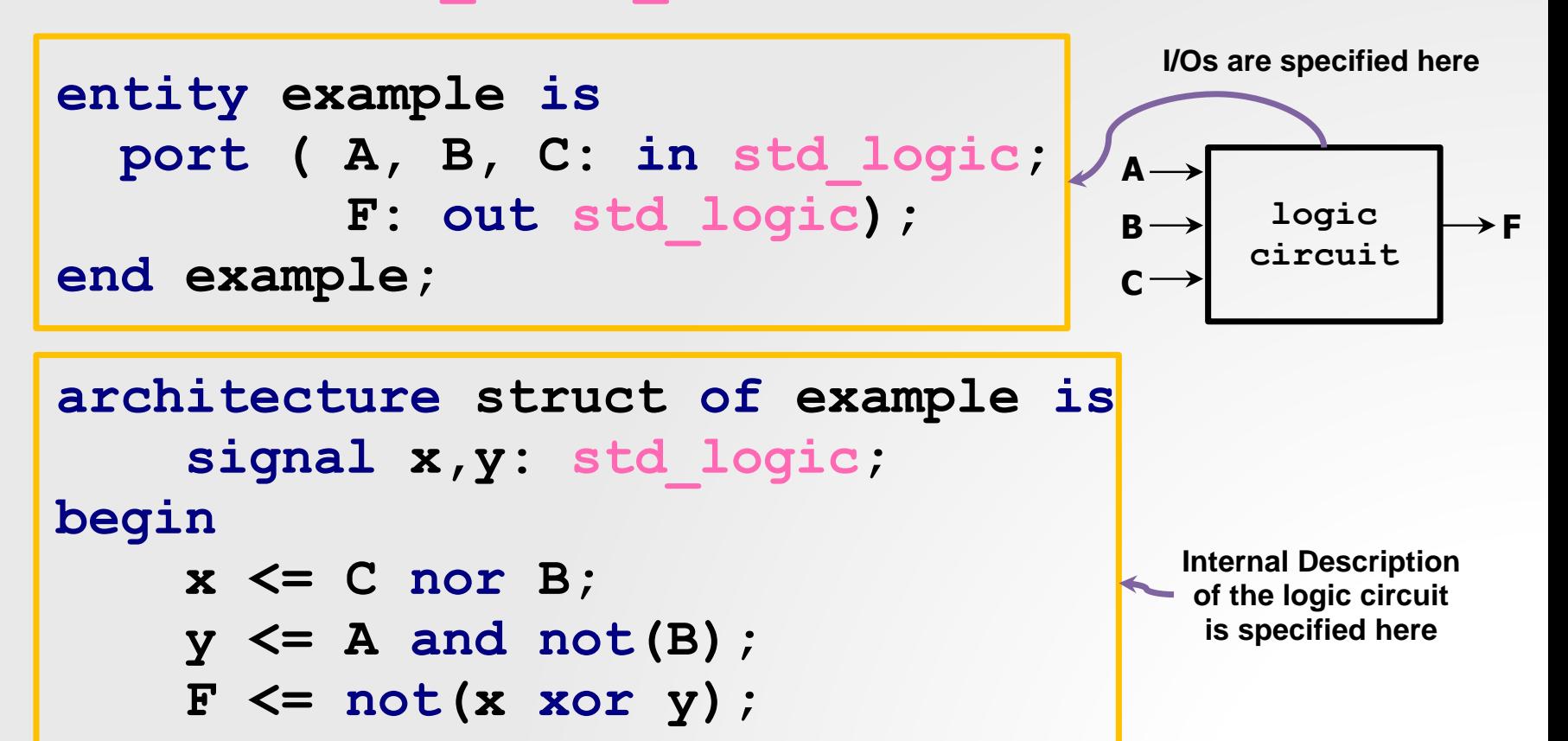

# ✓ **TESTBENCH GENERATION**

**library ieee;**

- - Reconfigurable Computing Research Laboratory

▪ **EXAMPLE:**

*tb\_example.vhd*

**Unit**

```
use ieee.std_logic_1164.all;
entity tb_example is
end tb_example;
architecture behavior of tb_example is
  component example
      b_example;<br>tecture behavior of tb_exam<br>ponent example<br>port ( A,B,C: in std_logic;<br>F: out std logic);
               behavior of tb_ex<br>example<br>A,B,C: in std_logi<br>F: out std_logic);<br>ent;
  end component;
   -- Inputs
  signal A: std_logic := '0'; -- default value
  signal B: std_logic := '0'; -- default value
  signal C: std_logic := '0'; -- default value
   -- Outputs
  signal f: std_logic;
begin
  uut: example port map (A=>A,B=>B,C=>C,F=>F);
  stim_proc: process -- Stimulus process
  begin
      wait for 100 ns -- reset state
      -- Stimuli:
      A <='0';B <='0';C <='0'; wait for 20 ns; 
      A <='1';B <='0';C <='1'; wait for 20 ns; 
      wait;
  end process;
end;
```
**We retrieve the outputs We provide stimuli Under Test (UUT) A UUT F B 'example'** nnnn **C** Specified in testbench Simulator Output  $100 \text{ ns}$  $\frac{200 \text{ ns}}{1 \text{ m/s} + 1 \text{ m/s}}$ **Name** Value o o

#### ✓ XILINX ISE: I/O ASSIGNMENT

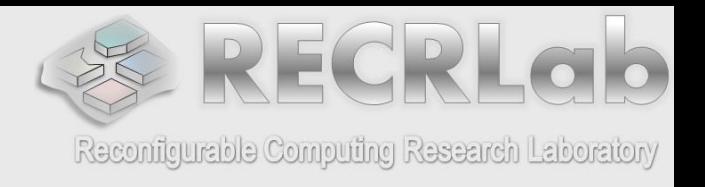

(obsolete)

**UCF file:** We need to map the I/Os of our logic circuit to physical FPGA pins. In a board (e.g., Nexys-4), these FPGA pins are connected to specific components: LEDs, switches, buttons, etc.

- **EXAMPLE:** The inputs A, B, C are assigned to switches. The output F is assigned to an LED (ON if F is '1'). The **Nexys-4 Artix-7 FPGA Board** is used.
- ISE 14.7: I/O standard must be specified for every pin
- UCF file: *example.ucf*

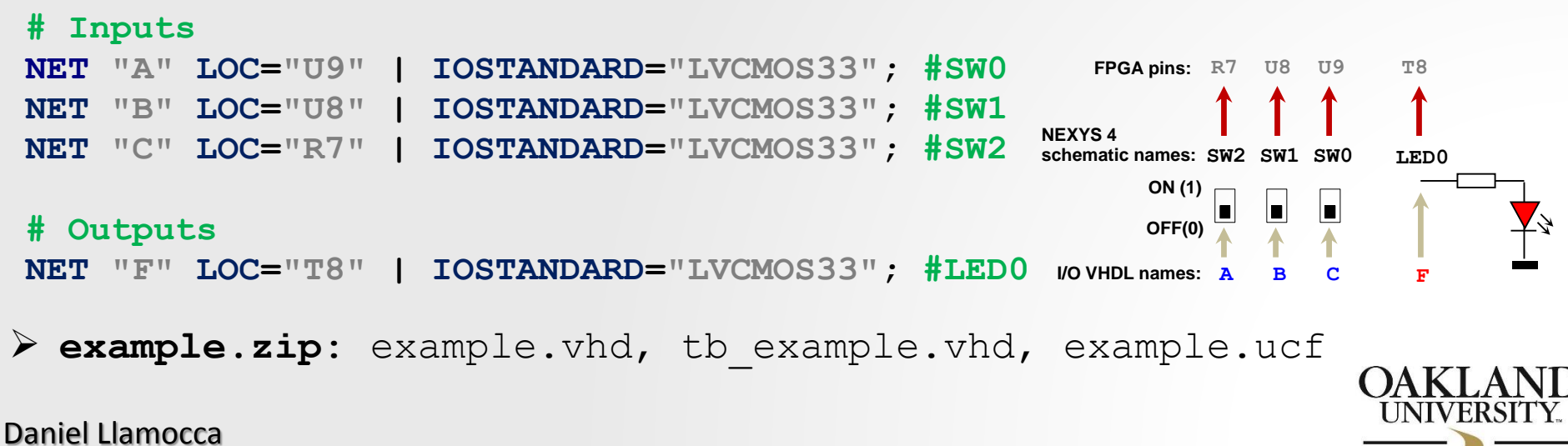

# ✓ **VIVADO: I/O ASSIGNMENT**

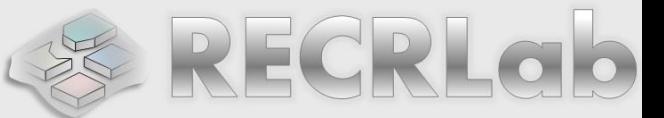

**XDC file**: Here, we map the I/Os of our circuit to physical FPGA pins. In a board (e.g. Nexys-4), many FPGA pins are wired to specific components (LEDs, switches, buttons, etc.).

- **Example: Nexys-4 Artix-7 FPGA Board:** 
	- To connect the inputs a, b, c to SW2 SW1 SW0 and the output f to LED0, we assign a, b, c, f to the corresponding FPGA pins (this mapping information is provided by the board's manufacturer).
- Vivado: The I/O standard and pin name must be specified for every I/O port. Pin names are **case-sensitive** and must match the port names as specified in the VHDL entity**.**
	- *XDC file: example.xdc*

```
Daniel Llamocca
Set property IOSTANDARD LVCMOS33 [get ports {c}]<br>
# Outputs<br>
set property PACKAGE PIN T8 [get ports {f}]<br>
set property IOSTANDARD LVCMOS33 [get ports {f}]<br>
> example.zip: example.vhd, tb example.vhd, example.xdc
                                                                               OFF(0)
                                                                        SW2 SW1 SW0 LED0
schematic names:
                                                                           FPGA pins: R7 U8 U9 T8
                                                                         I/O VHDL names: 
     set property IOSTANDARD LVCMOS33 [get ports {b}] NEXYS4
                                                                                    a b c f
# Inputs
set_property PACKAGE_PIN U9 [get_ports {a}]
     set_property IOSTANDARD LVCMOS33 [get_ports {a}]
set property PACKAGE PIN U8 [get ports {b}]
set property PACKAGE PIN R7 [get ports {c}]
     set_property IOSTANDARD LVCMOS33 [get_ports {c}]
 # Outputs
set_property PACKAGE_PIN T8 [get_ports {f}]
     set_property IOSTANDARD LVCMOS33 [get_ports {f}]
```
# ✓ *EXAMPLE: Light Control*

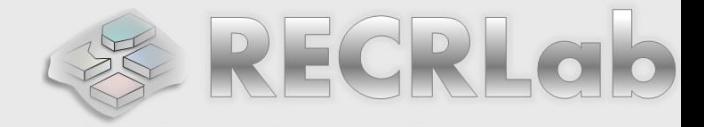

**Example 20 Available switches. We want LED1 ON** when only one of the switches is in the ON position. And we want LED0 ON only when the three switches are in the ON position.

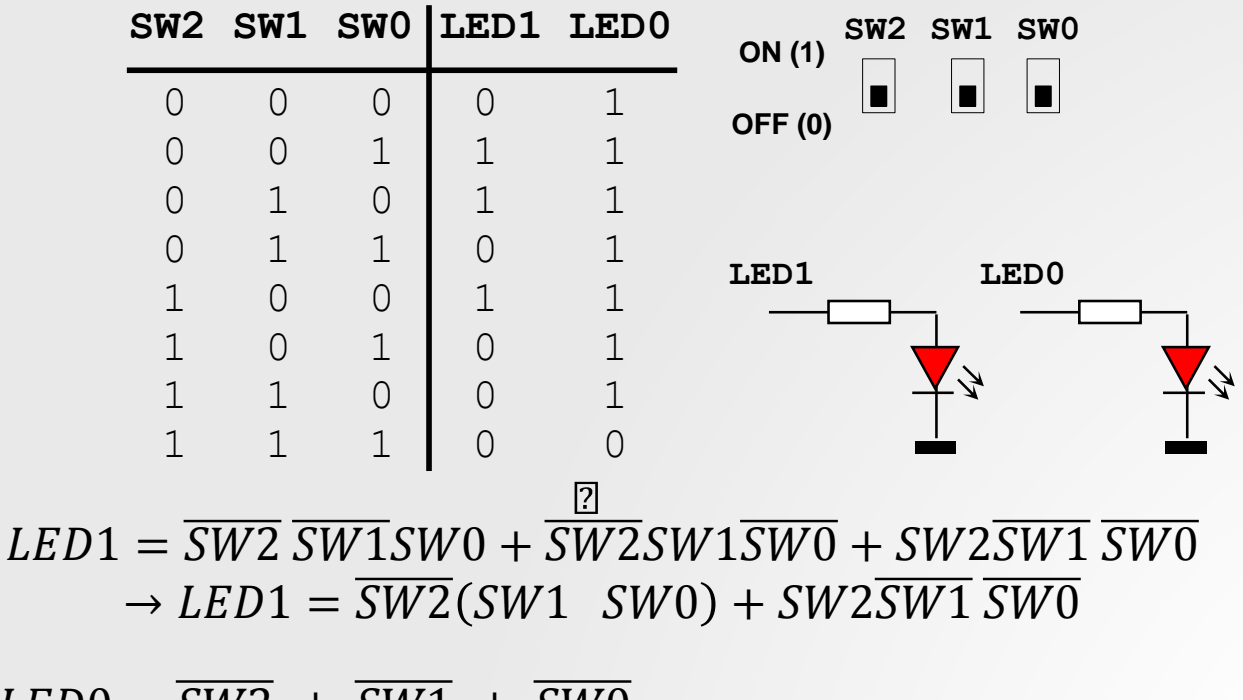

 $LED0 = \overline{SW2} + \overline{SW1} + \overline{SW0}$ 

➢ **light\_ctrl.zip**: light\_ctrl.vhd, tb\_light\_ctrl.vhd, light\_ctrl.ucf

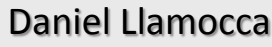

## ✓ **USE of std\_logic\_vector**

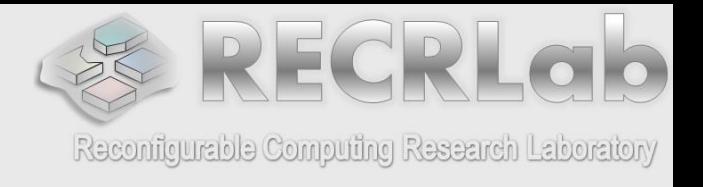

- **•** This type defines an array of bits.
- Here, we use the **std\_logic\_vector** type for an input signal. **library ieee; use ieee.std\_logic\_1164.all;** nere, we use the stand<br> **library ieee**;<br>
use ieee.std\_l<br>
entity test is<br>
port ( A: in

```
prary 1eee;<br>
e ieee.std_logic_1164.all;<br>
tity test is<br>
port ( A: in std_logic_vector (3 downto 0);<br>
-- A: |A3|A2|A1|A0|
                            std_10g1C_1104.a11;<br>st is<br>A: in std_logic_vec<br>-- A: |A3|A2|A1|A0|<br>y: out std logic);
                            st is<br>A: in std_logic_ve<br>-- A: |A3|A2|A1|A0<br>y: out std_logic);
end test;
-- A: |A3|A2|A1|A0|<br>
y: out std_logic);<br>
end test;<br>
architecture struct of test is
begin
             itecture struct of test is <br>
n<br>
-- The circuit represents an AND gate<br>
-- with 4 inputs: A(3), A(2), A(1), A
             n<br>
-- The circuit represents an AND gate<br>
-- with 4 inputs: A(3), A(2), A(1), A(0)<br>
y <= A(3) and A(2) and A(1) and A(0);
            y <= A(3) and A(2) and A(1) and A(0);
                                                                                                                                    y
                                                                                               A(3)
                                                                                               A(2)
                                                                                               A(1)
                                                                                               A(0)
                                                                                              \mathbf{A} = \mathbf{A}_3 \mathbf{A}_2 \mathbf{A}_1 \mathbf{A}_0
```
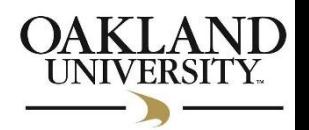

#### ✓ **USE of std\_logic\_vector**

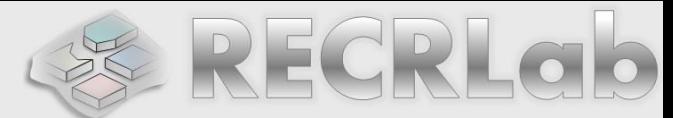

```
■ Here, we use this type in a testbench for 'test'.<br>
entity idea:<br>
use ieee.std_logic_1164.al<br>
ideas for a signal of end tb_test;
                                                                                                                             Reconfigurable Computing Research Laboratory
                                                           library ieee;
                                                           use ieee.std_logic_1164.all;
                                                           use ieee.std_logic_1164.all;<br>entity tb_test is<br>end tb_test;<br>architecture behavior of tb_test is<br>component test
                                                           entity tb_test is<br>
end tb_test;<br>
architecture behavior of tb_test is<br>
component test<br>
port (A: in std_logic_vector(3 downto 0);<br>
F: out std logic);
 * The values for a signal of 
                                                           end tb_test;
                                                                                        behavior of tb_te<br>test<br>A: in std_logic_ve<br>F: out std_logic);<br>ent;
 type std_logic_vector
 can be specified in different 
                                                                component<br>
port (<br>
end compo<br>
-- Inputs<br>
signal A:
                                                                component test
 ways (see this testbench).
                                                                port (A: in std_logic_vector(3 downto 0);<br>
F: out std_logic);<br>
end component;<br>
-- Inputs<br>
signal A: std_logic_vector(3 downto 0):= "0000";<br>
-- Outputs
                                                                end compon<br>-- Inputs<br>signal A:<br>-- Outputs<br>signal f:
                                                                end component;<br>-- Inputs<br>signal A: std_logic_<br>-- Outputs<br>signal f: std_logic;<br>gin
                                                                end component;
 * A <="0010": It is 
equivalent to:
A(3) \leq V0'; A(2) \leq V0';
 A(1)<='1'; A(0)<='0';
begin
                                                                        e the 100 test port map (A=>A,F=>F) ;<br>
m_proc: process -- Stimulus pr<br>
in<br>
wait for 100 ns -- reset state<br>
-- Stimuli:
                                                                        : test port<br>
m_proc: pro<br>
in<br>
wait for 10<br>
-- Stimuli:<br>
A <= "0010"
                                                                uut: test port map (A=>A,F=>F);
                                                                        A EXEC 2013<br>
A EXEC 2013<br>
A COMPEN SET 2014<br>
A COMPEN SET 2014<br>
A COMPEN SET 2014<br>
A COMPEN SET 2014<br>
A COMPEN SET 2014<br>
A COMPEN SET 2014
                                                                stim_proc: process -- Stimulus process
                                                                        A wait for 100 ns -- reset state<br>
-- Stimuli:<br>
A <= "0010"; wait for 20 ns;<br>
A <= x"F"; wait for 20 ns; -- A <="1111"<br>
A <= "11"&"01"; wait for 20 ns; -- A <="1101"
                                                                begin
                                                                        A <= "11"&"01"; wait for 20 n s; - - A <="1101"
             100 ns 120 ns 140 nsA 0000 1111
0010 1101
F
                                                                       wait;
                                                                end process;
Daniel Llamocca
                                                           end;
```
#### ✓ **USE of std\_logic\_vector**

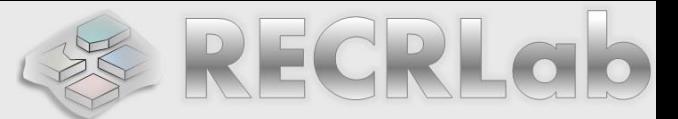

**In the example, we use the std\_logic\_vector type for an output signal.** 

```
library ieee;
use ieee.std_logic_1164.all;
entity tst is
     brary ieee;<br>e ieee.std_logic_1164.all<br>tity tst is<br>port ( A,B: in std_logic;<br>F: out std logic v
                      std_logic_1164.all;<br>t is<br>A,B: in std_logic<br>F: out std_logic_vector (3 downto 0);<br>-- F: |F3|F2|F1|F0
                      t is<br>A,B: in std_logic;<br>F: out std_logic_v<br>-- F: |F3|F2|F1|F0
end tst;
architecture struct of tst:<br>architecture struct of tst is
begin
          First EXET EXET EXETE:<br>
F(0) <= A and B; F(1) <= A xor B;<br>
F(2) <= A or B; F(3) <= not(A);
          fiecture struct of tst is<br>
<b>n<br>
F(0) <= A and B; F(1) <= A xor<br>
F(2) <= A or B; F(3) <= not(A);
end struct;
                                                                                             A B F = F_3F_2F_1F_0F(3)
                                                                                                               F(2)
                                                                                                                F(1)
                                                                                                               F(0)
```
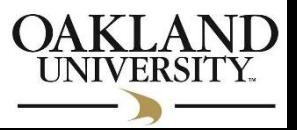

## ✓ *EXAMPLE: Security Combination*

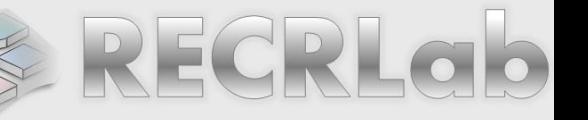

- Reconfigurable Computing Research Laboration of **A lock is opened only when a certain combination of** switches exist: Switches: 01101011
- **•** The lock will be represented by 8 LEDs. Open Lock  $\equiv$  All LEDS ON.

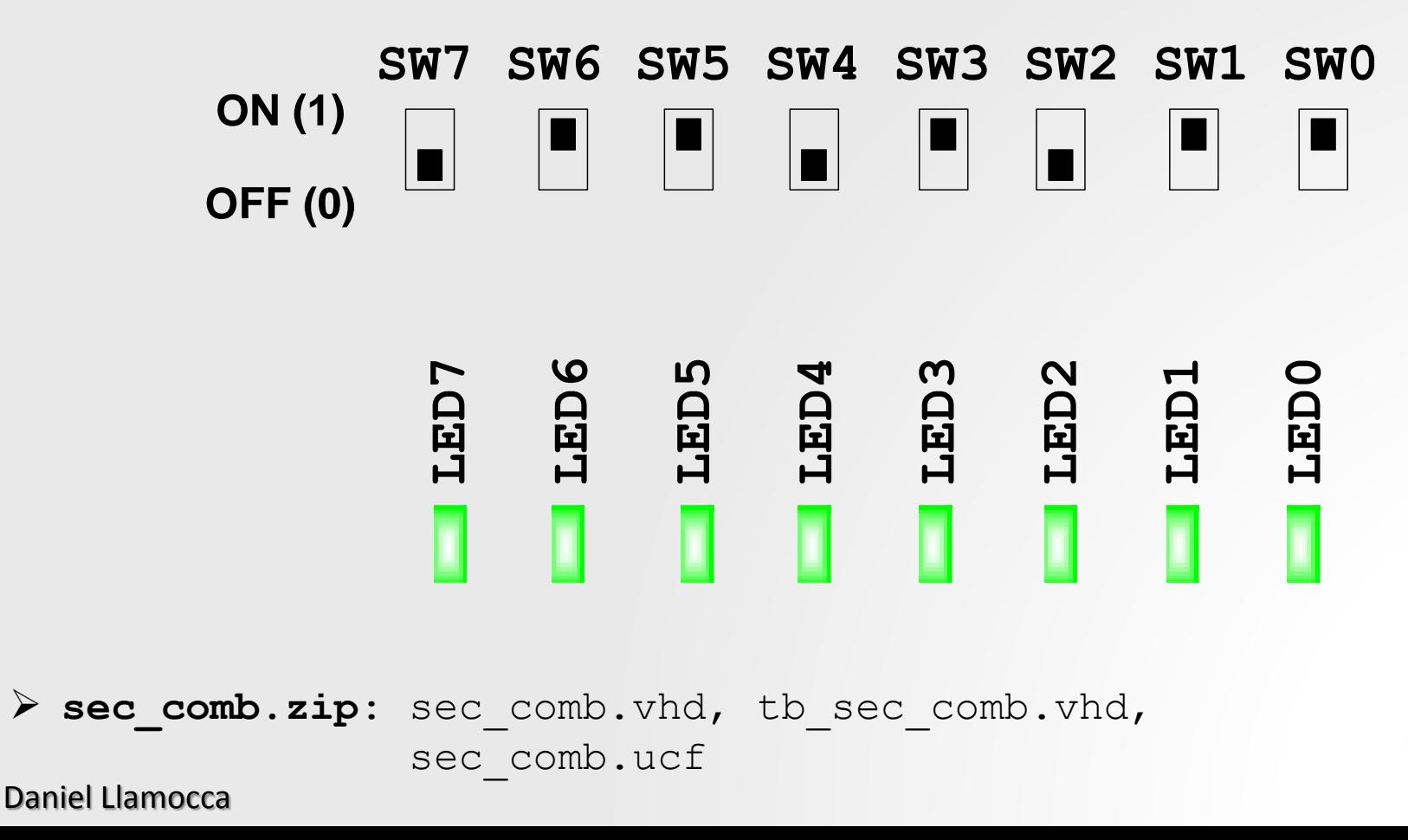

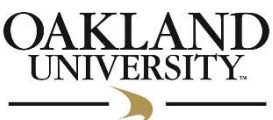